## **UNIVERSIDAD LUTERANA SALVADOREÑA FACULTAD DE CIENCIAS DEL HOMBRE Y LA NATURALEZA LICENCIATURA EN CIENCIAS DE LA COMPUTACIÓN**

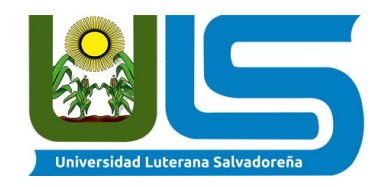

#### **PROYECTO:**

# DESARROLLO DE SITIO WEB PARA MANTENER COMUNICADOS A ESTUDIANTES EGRESADOS DE LA UNIVERSIDAD LUTERANA SALVADOREÑA

#### **EQUIPO DESARROLLADOR:**

**Apellidos, Nombres Carnet**

Mejia Mendoza Cristian Osvaldo mm01134847

**CÁTEDRA: Programación II HORARIO: Miércoles, de 1:00 pm a 3:30 pm FACILITADOR: Rigoberto Orellana**

**SAN SALVADOR, 6 DE FEBRERO DE 2019**

#### **Introducción**

<span id="page-1-0"></span>En la Universidad Luterana Salvadoreña se ha notado que los estudiantes, tras graduarse dejan atrás la vida universitaria y se enfocan en sus futuros puestos de trabajo, dejando así lo que un dia fue motivo de desvelos, preocupaciones, alegrías y triunfos de la vida universitaria.

Con el tiempo surge la nostalgia de aquellos días, y de volver a vivirlos, pero los egresados desconocen sobre las ofertas académicas que aporta la universidad, muchos sufren por no poder tener recomendaciones de un empleo, y es por eso que buscan socorro en la universidad, para buscar empleo y posicionarse proto en un puesto de trabajo.

Es por eso, que se ha decidido investigar la problemática en la oficina de proyección social que ofrece la ULS, para descubrir de primera mano el problema de comunicación entre los estudiantes egresados y la universidad y proponer una solución.

Tras conversar con el encargado de las oficinas, este entregó una pequeña lista de lo que los egresados deberían conocer de primera mano, y que sería conveniente informarles a través de un sitio web, puesto que las TIC(Tecnologías de la Información y la Comunicación) son una herramienta del mundo moderno.

Mencionó que la lista, compuesta por, nuevos cursos, nuevos diplomados y ofertas de empleo podrían serles de mucha utilidad a los alumnos que ya habían finalizado su época universitaria, y que los motiva a seguir estudiando o conseguir un empleo más fácilmente.

Es por eso, que se decidió estudiar y proponer una solución a la problemática presente..

# **Tabla de contenido**

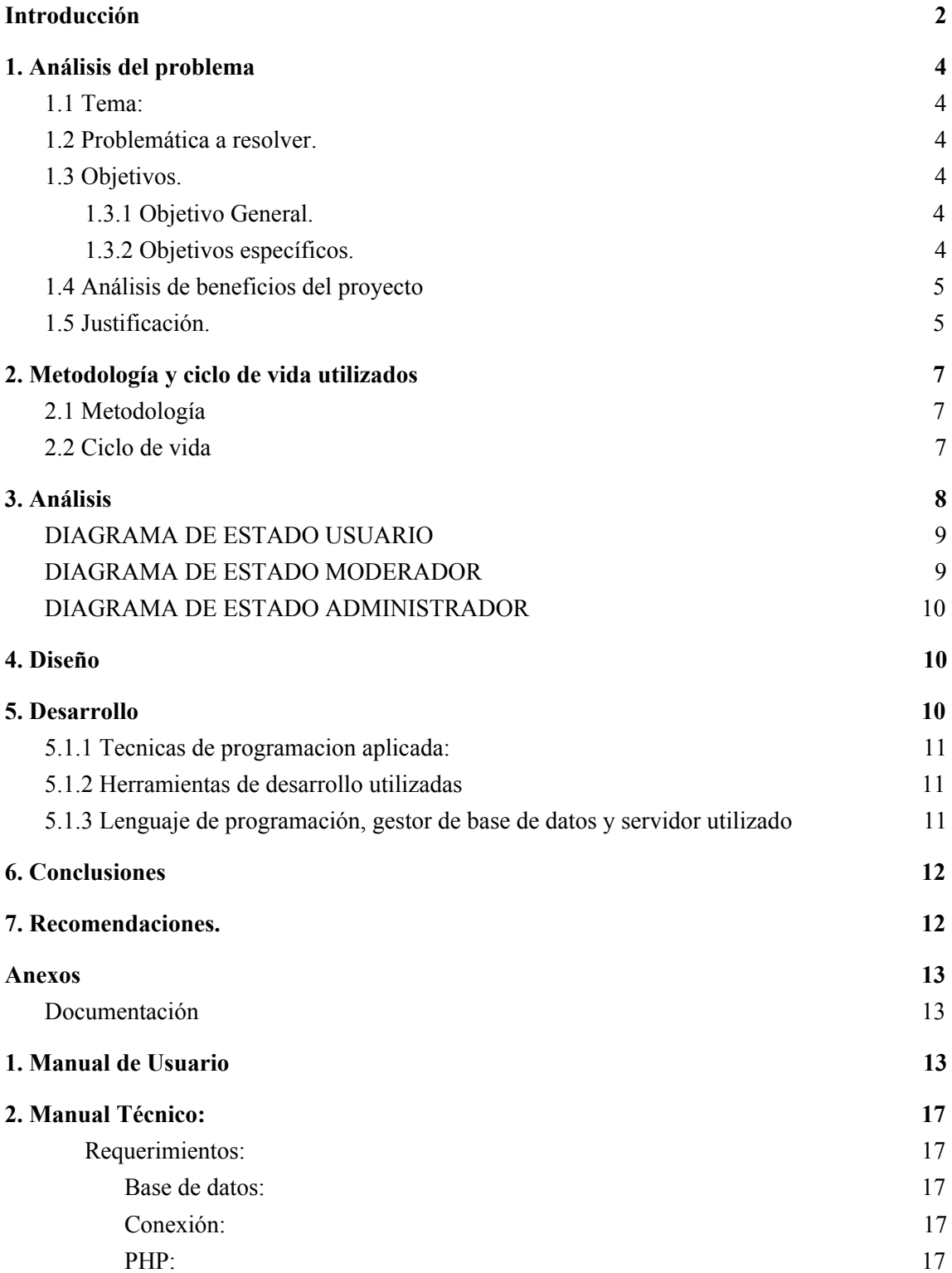

### **1. Análisis del problema**

#### <span id="page-3-1"></span><span id="page-3-0"></span>**1.1 Tema:**

Desarrollo de sitio web para mantener comunicados a estudiantes egresados de la universidad luterana salvadoreña.

#### <span id="page-3-2"></span>**1.2 Problemática a resolver.**

El estudiante egresado no posee el conocimiento ni los contactos necesarios para buscarse un lugar de trabajo conforme a sus niveles de estudio superior, en tal caso ellos optan por conseguir trabajos que no van acorde a sus capacidades y conocimientos técnicos.

La vida del estudiante universitario es toda una proeza, es la etapa donde se conocen personas que podrían ser compañeros de trabajo en un futuro, pero muchas veces, se pierde el contacto entre ellos al salir de la universidad.

El siguiente proyecto tiene como objetivo mantener contacto con los estudiantes egresados de la universidad luterana salvadoreña, con el fin de promover nuevas ofertas académicas, diplomados y la oportunidad de estar al tanto sobre puestos de trabajo relacionados a su carrera.

#### <span id="page-3-3"></span>**1.3 Objetivos.**

#### <span id="page-3-4"></span>**1.3.1 Objetivo General.**

● Crear un sitio 100% funcional para los egresados con la finalidad de que puedan tener ofertas académicas y ofertas de empleo que se den a conocer a través de la ULS

#### <span id="page-3-5"></span>**1.3.2 Objetivos específicos.**

- Diseñar un sitio adaptable a cualquier smartphone y computadora
- Mantener una apariencia intuitiva
- Realizar todas las especificaciones del sitio

#### <span id="page-4-0"></span>**1.4 Análisis de beneficios del proyecto**

En un sistema de egresados serán beneficiados directamente:

- Los estudiantes egresados.
- Las empresas que solicitan empleados.
- La universidad

Cada uno de los beneficiarios citados anteriormente tendrán un beneficio similar pero adaptado a su necesidad, en el caso de los egresados, esto les asegurará un posible puesto de trabajo de la altura de su carrera, además de la posibilidad de continuar con su formación académica.

Las empresas que soliciten empleados por medio del sistema tendrán mucha más productividad al contratar personal con el nivel académico y la carrera profesional que ellos necesitan para sus perfiles laborales.

La universidad como tal, elevará su nivel de prestigio como institución académica, a la vez que aporta ideas claras sobre sus estudiantes egresados hacia el mundo laboral, esto traerá como consecuencia un incremento de estudiantes que deseen ingresar a la universidad.

#### <span id="page-4-1"></span>**1.5 Justificación.**

El proyecto antes mencionado será muy provechoso no solo para la universidad en general ,sino también, para egresados y empresas que deseen contratar personal calificado, los egresados necesitan orientación, no solamente formarse como profesional, sino también ser atendidos por miembros de la universidad para formular ideas de los que harán luego de finalizados sus estudios.

Se considera que ellos necesitan esa orientación y es necesario que la universidad se las brinde, Esta institución también tendrá beneficios al mantener contacto con sus egresados, pues ellos sentirán que la institución les brinda respaldo aun después que ellos hayan salido de la institución, lo cual tendrá como consecuencia la difusión de sus planes de estudio y lograra hacer crecer la población estudiantil generando mayor ingresos para la institución y dando la posibilidad que esta se pueda expandir mucho más, asi tambien ganaria más recursos y sería una institución con mejores recomendaciones.

Las empresas también se verían beneficiadas con el sistema, ya que contraten personas 100% capacitadas y dispuestas a enfrentarse a los retos que se les impongan porque serán conocedores de su área y no tendrán obstáculo alguno para lograr sus objetivos, esto también elevaría la eficiencia de la empresa u organización y facilitaria los proyectos que realicen.

Es por esto que la aplicación de dicho proyecto trae beneficios a muchas personas, organizaciones, y a la propia institución académica, es un proyecto con muchas áreas de desarrollo y rentabilidad.

### <span id="page-6-0"></span>**2. Metodología y ciclo de vida utilizados**

#### <span id="page-6-1"></span>**2.1 Metodología**

La técnica utilizada en el proyecto ha sido la entrevista, por medio de la cual se han obtenido los requerimientos que se desean obtener en el sistema a realizar, a través de este método, han surgido muchas ideas de parte del entrevistador para poder realizar el sistema, se obtuvo una cantidad importante de información de la cual, se limitará a cubrir las necesidades más básicas pero las más esenciales del sistema.

#### <span id="page-6-2"></span>**2.2 Ciclo de vida**

El ciclo de vida del presente proyecto está sustentado en 4 fases que serán:

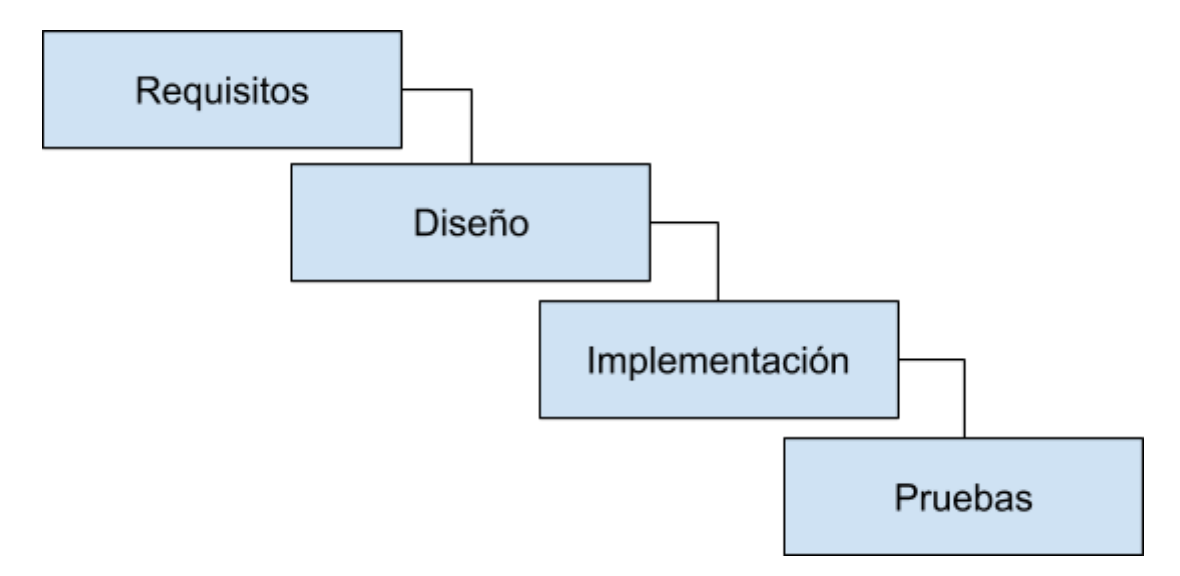

Se considera que el ciclo anterior será el más efectivo para la elaboración del proyecto, a su vez que proporciona un esquema definido para cada fase del proyecto.

### <span id="page-7-0"></span>**3. Análisis**

El análisis será enfocado en la programación orientada a objetos, debido a que se puede implementar mucho más opciones a partir de las clases, herencias y polimorfismos.

En siguiente diagrama se explica de manera sencilla el rol de cada uno de los participantes en el sistema, y sus limitantes.

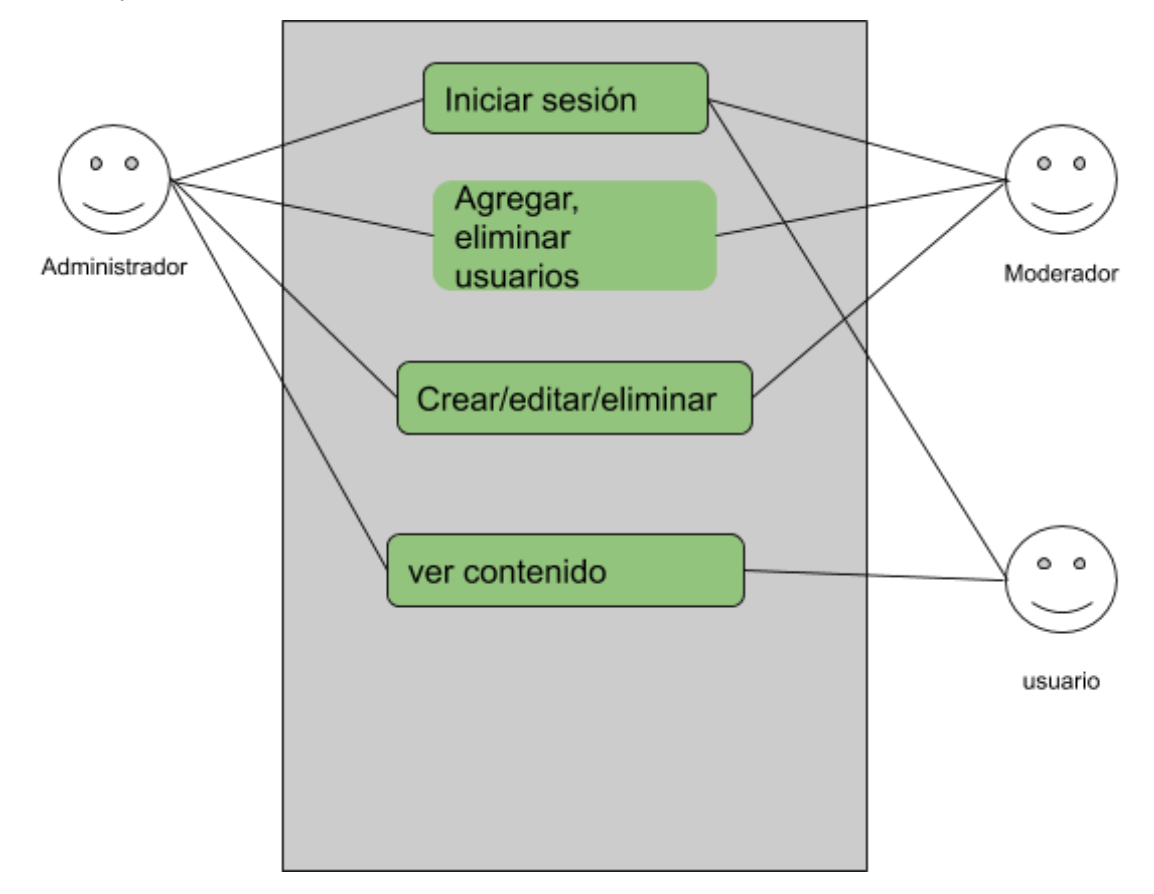

Los siguientes diagramas de estado muestran más detallado la estructura del programa a realizar

#### <span id="page-8-0"></span>**DIAGRAMA DE ESTADO USUARIO**

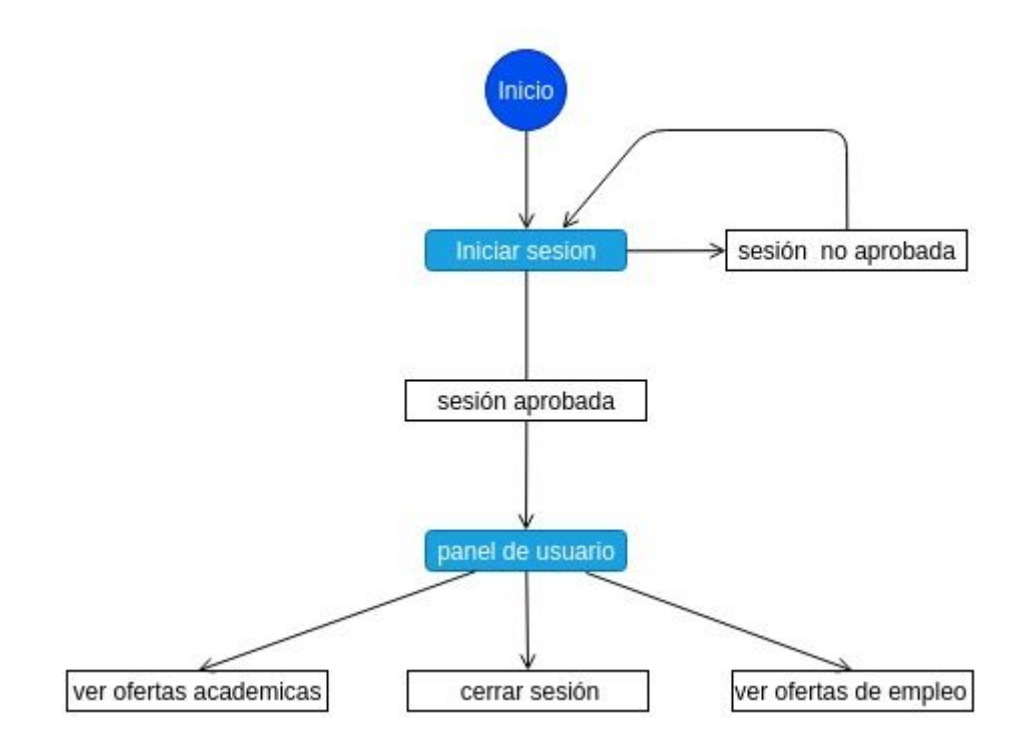

#### <span id="page-8-1"></span>**DIAGRAMA DE ESTADO MODERADOR**

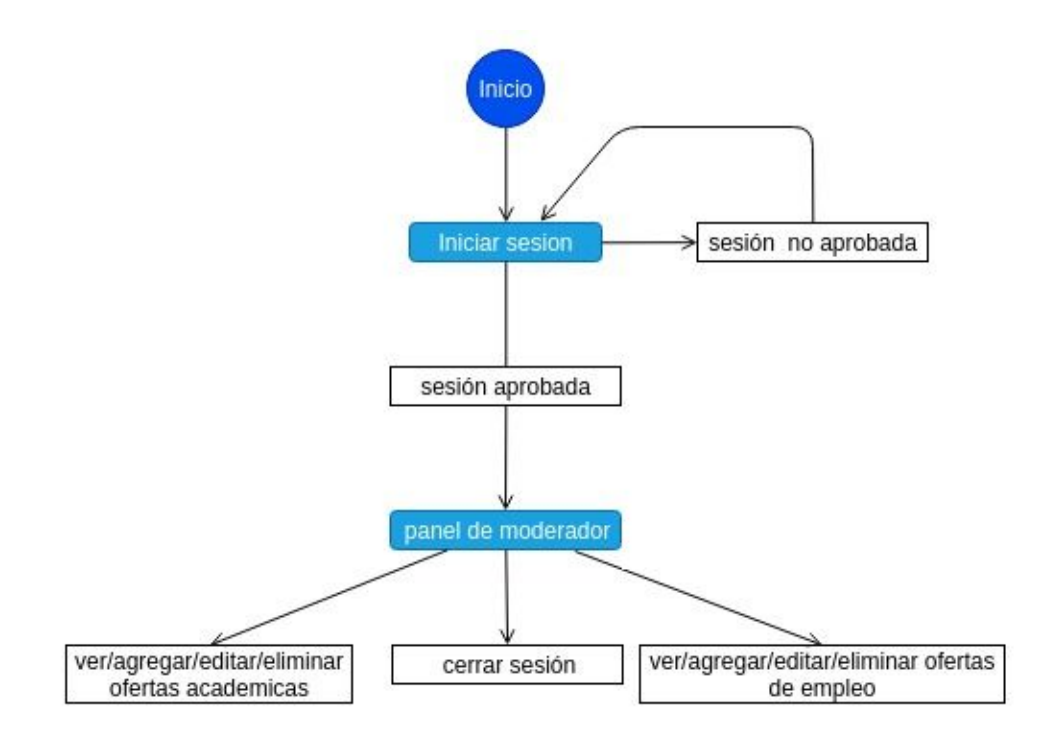

#### <span id="page-9-0"></span>**DIAGRAMA DE ESTADO ADMINISTRADOR**

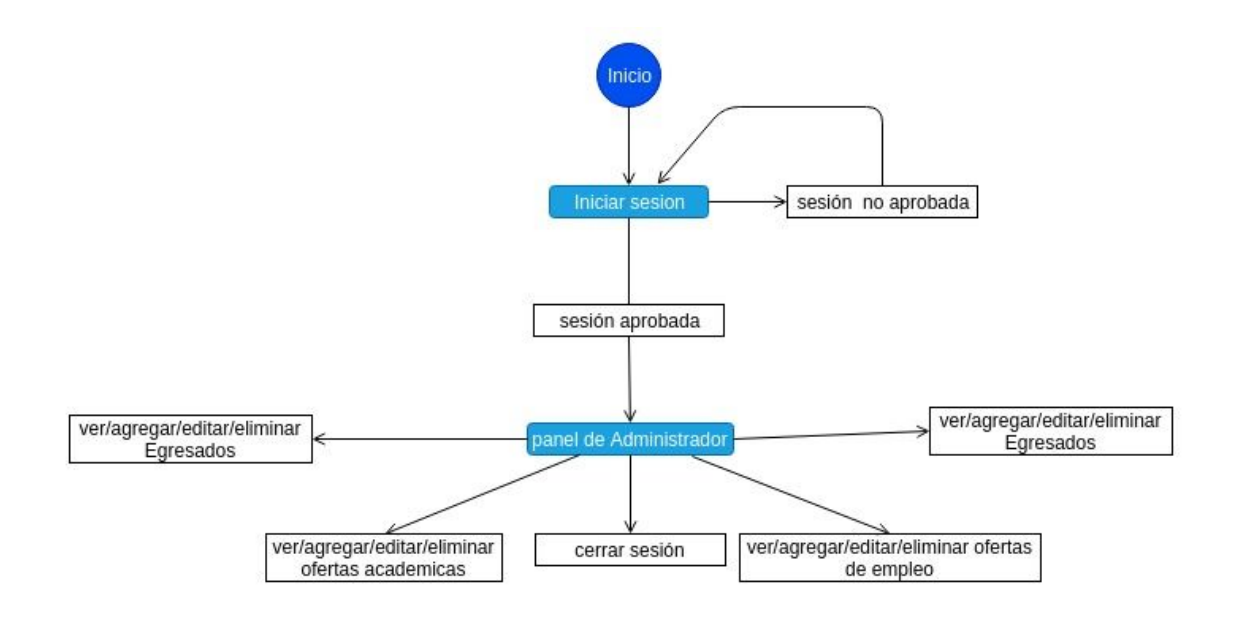

### <span id="page-9-1"></span>**4. Diseño**

El diseño para el siguiente proyecto consta de una plantilla básica de bootstrap, para fines educativos y reducción del tiempo codificando se decidió esta solución, la cual, en el sitio se podrá visualizar una barra de navegación, donde el usuario podrá visualizar las ofertas académicas, y las ofertas de empleo dependiendo del estudio realizado, haciendo más fácil la tarea de buscar entre los intereses que más guste

### <span id="page-9-2"></span>**5. Desarrollo**

Se empezó a desarrollar el sistema a partir de la consolidación de la base de datos, la cual, posee la siguiente estructura final.

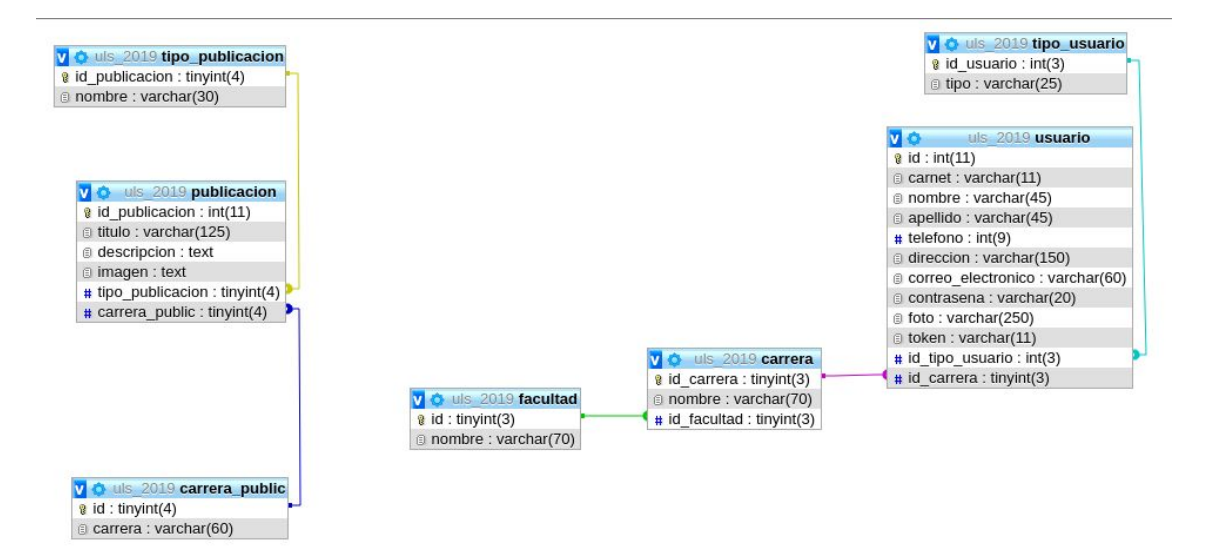

#### <span id="page-10-0"></span>**5.1.1 Tecnicas de programacion aplicada:**

#### POO:

En principio se empezó utilizando la técnica de Orientada a Objetos, para realizar el login del usuario se uso poo para evitar inyecciones sql en la base de datos, y se utilizó para crear, editar y eliminar los usuarios mismos.

Programación Estructurada:

Para la realización de las publicaciones se optó por la programación estructurada, ya que esta es de menor importancia en cuanto a datos valiosos del sistema, y pueden ser eliminados inmediatamente si se lo desea.

#### <span id="page-10-1"></span>**5.1.2 Herramientas de desarrollo utilizadas**

Sublime Text:

Sublime text fue designado para llevar a cabo la elaboración del sistema, integrando muchos de sus complementos para la edición y verificación del código compilado, tales paquetes aparecen a continuación (Emmet, PHP Syntax Checker, Sublime Linter, Bracket Highlighter)

#### <span id="page-10-2"></span>**5.1.3 Lenguaje de programación, gestor de base de datos y servidor utilizado**

Lenguaje utilizado: PHP 7.3.0

Gestor de Bases de Datos: PhpMyAdmin 10.1.37

Servidor Utilizado: Apache2

### <span id="page-11-0"></span>**6. Conclusiones**

Como conclusión final, se puede decir que el presente proyecto satisface las necesidades básicas, y algunas intermedias de los que se propuso al principio, fue laborioso el proceso de programación utilizando el modelo vista controlador(mvc), el proyecto necesito muchas horas de esfuerzo y perseverancia pero se logró solventar todas las necesidades hasta el momento.

En su estado actual, es operable y se espera que con el pasar del tiempo se creen mejoras del sistema que haga mucho mejor la participaciòn de los usuarios.

### <span id="page-11-1"></span>**7. Recomendaciones.**

Se recomienda de manera general utilizar pdo para asignar todas las operaciones con la base de datos existente, como también cambiar los métodos en los que se guarda una contraseña, asimismo, las vistas del sistema pueden contener más interacción con el usuario, de manera en que no necesite recargar el sitio para visualizar nuevo contenido.

#### **Anexos**

#### <span id="page-12-2"></span><span id="page-12-1"></span><span id="page-12-0"></span>**Documentación**

### **1. Manual de Usuario**

### **Introducción:**

El presente proyecto es un sistema de comunicación de egresados de la universidad luterana salvadoreña, con el fin de mantenerse en contacto con las y los estudiantes que acaban de finalizar su etapa de estudios en la universidad luterana salvadoreña y ofrecerles oportunidades de empleo, y académicas que brinda la universidad.

Su funcionamiento es similar a la plataforma utilizada en la página principal de la ULS, el usuario será el número antiguo de carnet, y la contraseña por defecto será el mismo número de dígitos del carnet, al ingresar se notara un panel de navegación para visualizar las ofertas académicas o de empleo, la visualización es muy intuitiva y no requiere de mayor explicación.

### **Objetivos del sistema:**

- presentar al egresado una forma efectiva de promocionar carreras o visualizar ofertas de empleo adecuadas a su carrera.
- crear herramientas de comunicación digital para futuras recomendaciones o sugerencias.

### **Guia de uso Usuarios:**

A) Ingresar al sitio:

Usted podrá ingresar al sitio siempre y cuando haya sido un estudiante de la universidad luterana salvadoreña ULS, por lo tanto, no podrá registrarse si es una persona ajena a la institución mencionada.

Además, deberá proporcionar su número de carnet como usuario, y la clave por defecto será el mismo número de carnet, usted podrá cambiar su clave luego de iniciar sesion, mas no podrá cambiar su número de carnet como usuario, ya que ese es el distintivo entre una persona y otra.

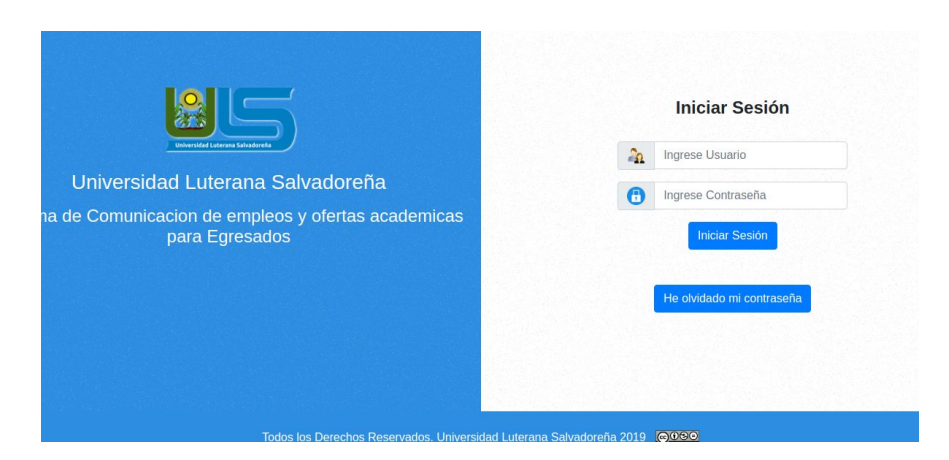

*Login principal del sistema*

B) Página principal:

Luego de validar sus datos, será redirigido a la página principal, donde estará su perfil y podrá editar su información personal, más no su número único de carnet estudiantil, además verá dos opciones en donde usted podrá visualizar ofertas académicas o también podrá visualizar ofertas de empleo relacionadas a su carrera.

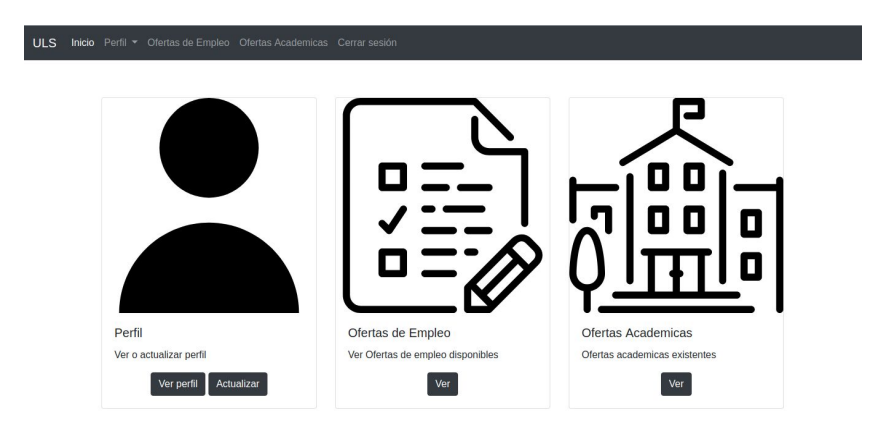

*Página principal en donde visualizará tres tipos de contenido.*

C) Ofertas de empleo:

Al hacer click en la barra de menú o en el botón "ver" de la interfaz principal, accedera al contenido proporcionado por el administrador o moderador, con las ofertas respectivas a su carrera.

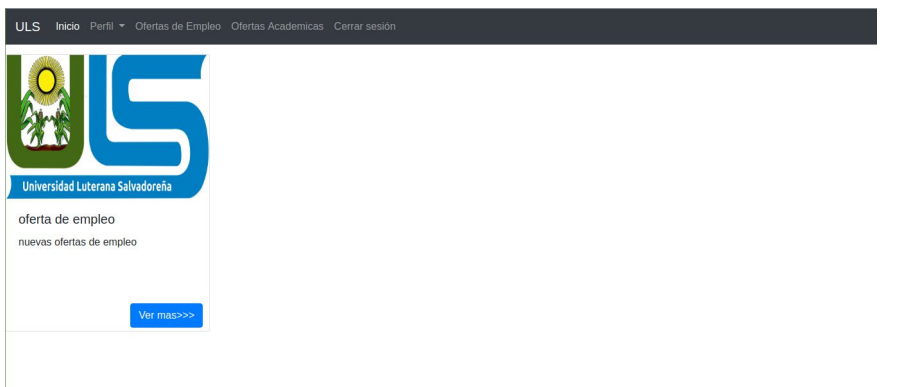

*sección ofertas de empleo*

D) Ofertas académicas:

Al hacer click en la barra de menú o en el botón "ver" de la interfaz principal, accedera al contenido proporcionado por el administrador o moderador con las ofertas respectivas a su carrera.

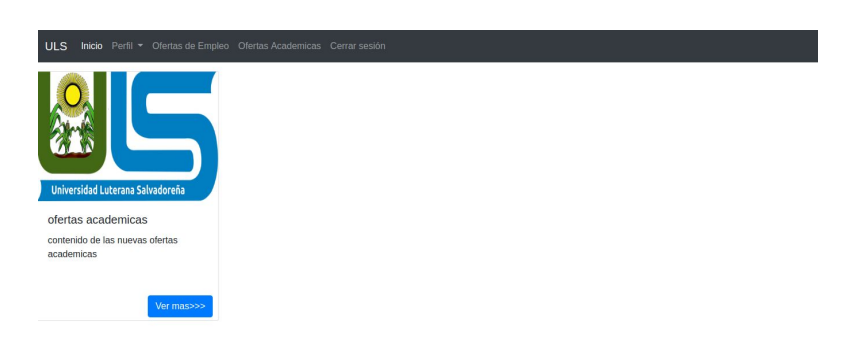

*secciòn ofertas académicas*

### **Guia de uso Moderadores:**

Tras haber iniciado sesión correctamente, se encontrarán con una vista principal del sistema, en el cual se podrán apreciar dos acciones, por cada nueva oferta.

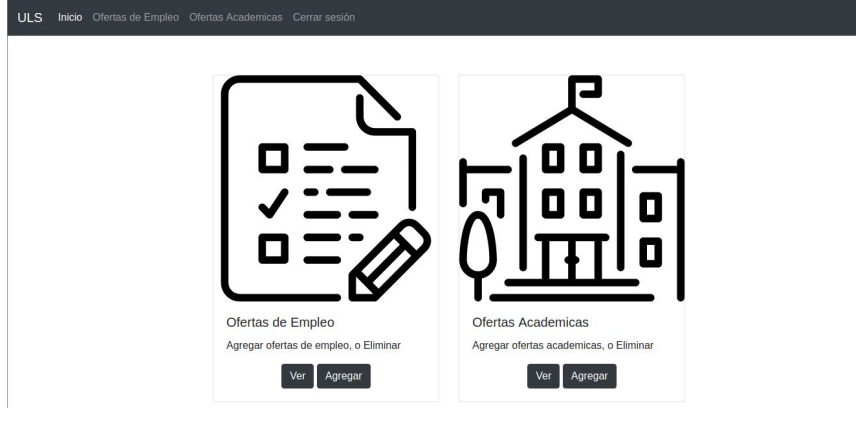

*panel principal de moderador*

Una vez creada la publicacion, el operador dispondrá de 3 acciones en las publicaciones, donde podrá editar, eliminar o visualizar el contenido de la misma.

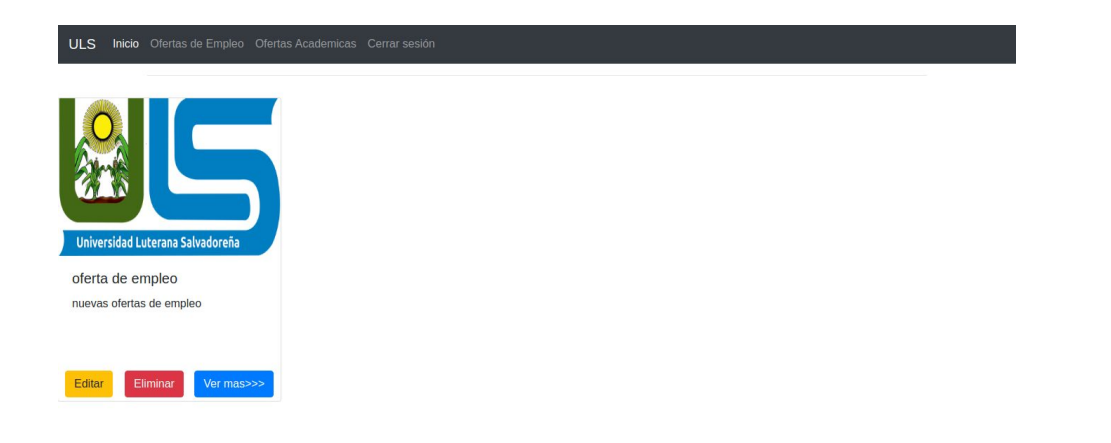

*vista de acciones de las publicaciones de moderador*

### **2. Manual Técnico:**

#### <span id="page-16-1"></span><span id="page-16-0"></span>**Requerimientos:**

#### <span id="page-16-2"></span>**Base de datos:**

Para hacer uso del siguiente proyecto, debe primero exportar su base de datos situada en la carpeta bd bajo el nombre de uls\_2019db.sql, el cual contiene los datos necesarios para empezar a trabajar en la base de datos.

#### <span id="page-16-3"></span>**Conexión:**

El archivo de conexión se encuentra en la carpeta model, con el nombre de conexion.php, cambiar el nombre de usuario, contraseña y host si es necesario

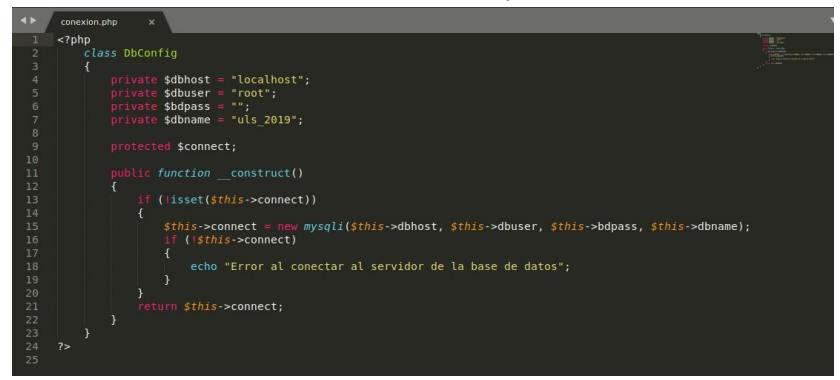

#### <span id="page-16-4"></span>**PHP:**

Este sistema se realizó bajo la versión 7.3.0 de php, versiones anteriores pueden ocasionar un mal funcionamiento del código.

Herramientas para subir el sistema a un servidor local:

#### XAMMP:

Xammp es una herramienta completa para crear su servidor localmente, descargandola directamente de <https://www.apachefriends.org/es/index.html> usted dispone de un programa diseñado para linux mac y linux, podrá descargar la versión de su preferencia e instalarlo fácilmente siguiendo su documentación en línea.

# **& XAMPP** Apache + MariaDB + PHP + Perl

#### ¿Qué es XAMPP? Introduction to XAMPP XAMPP es el entorno más popular de desarrollo con PHP XAMPP es una distribución de Apache completamente gratuita y fácil de instalar que contiene MariaDB, PHP y Perl. El paquete de instalación de XAMPP ha sido diseñado para ser increíblemente fácil de instalar y usar. **XAMPP Exampp para**<br>**Windows** A XAMPP para Linux XAMPP para OS X Descargar 7.3.6 (PHP 7.3.6) 7.3.6 (PHP 7.3.6) 7.3.6 (PHP 7.3.6)

*fuente: sitio oficial de xammp*